## **Web**

Yellowfin web

Yellowfin web

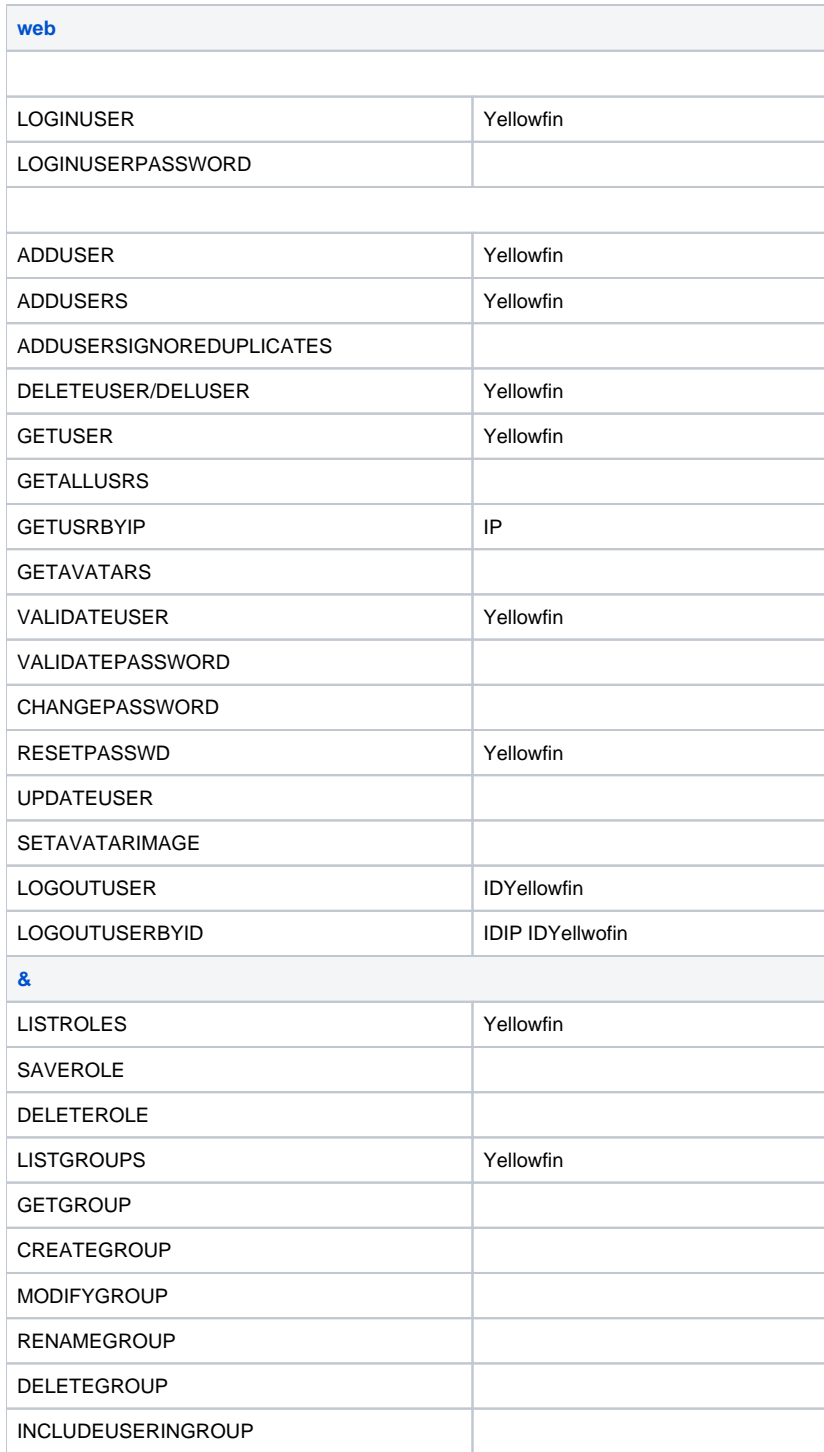

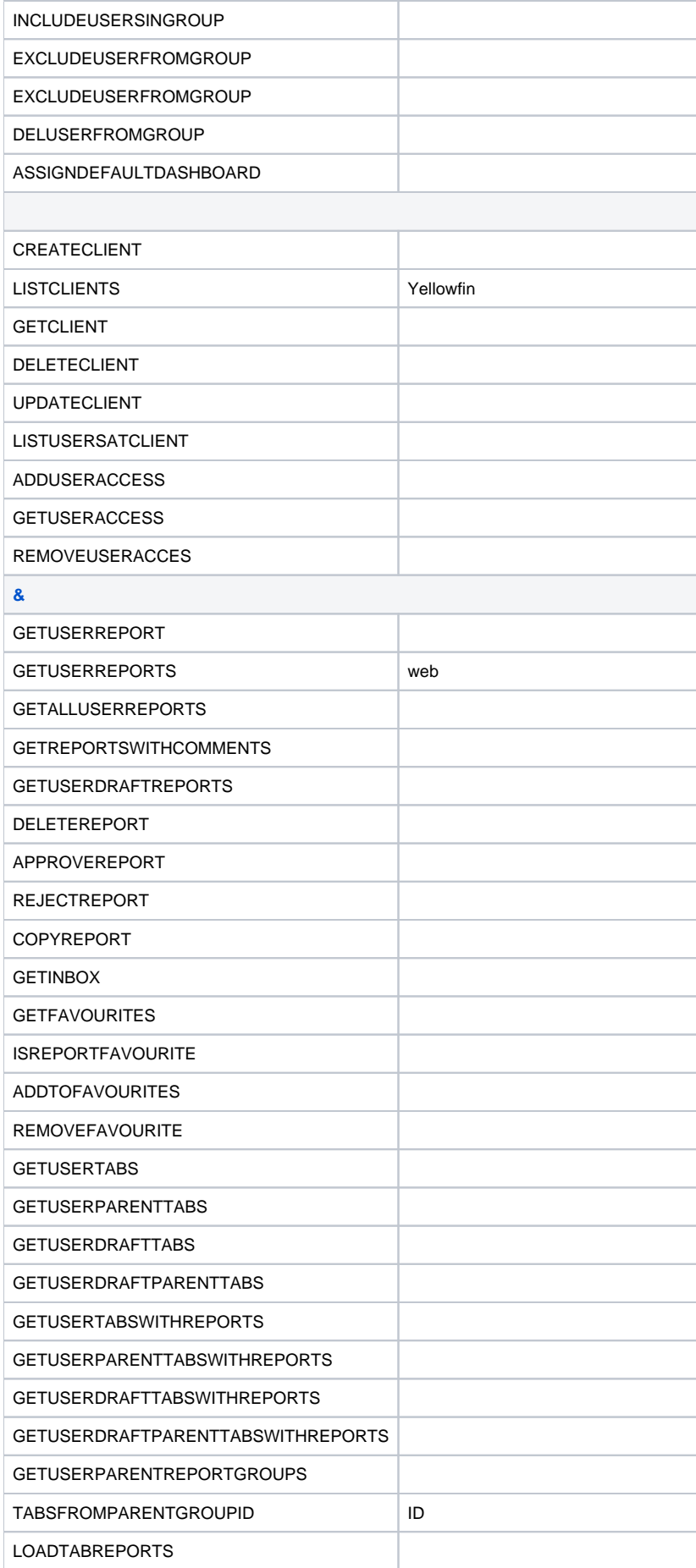

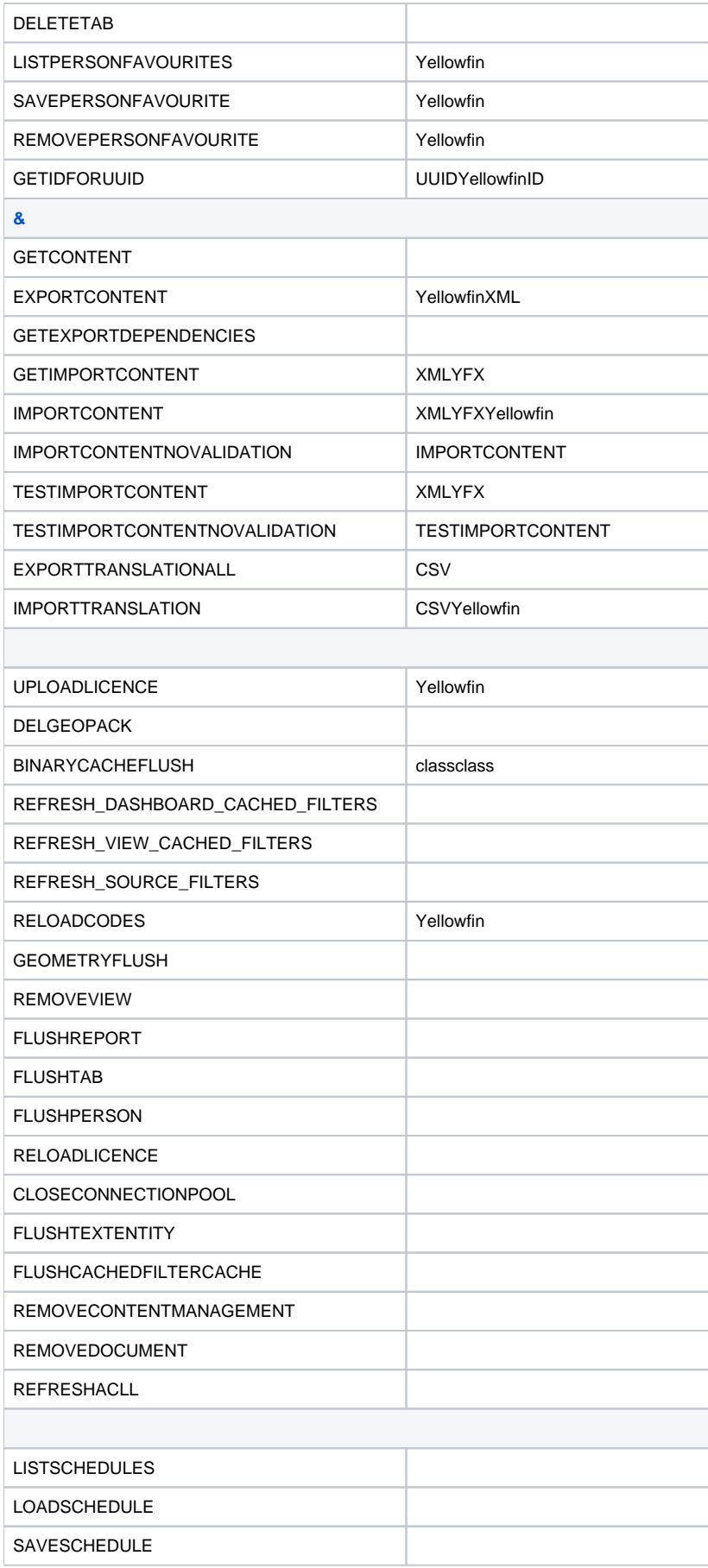

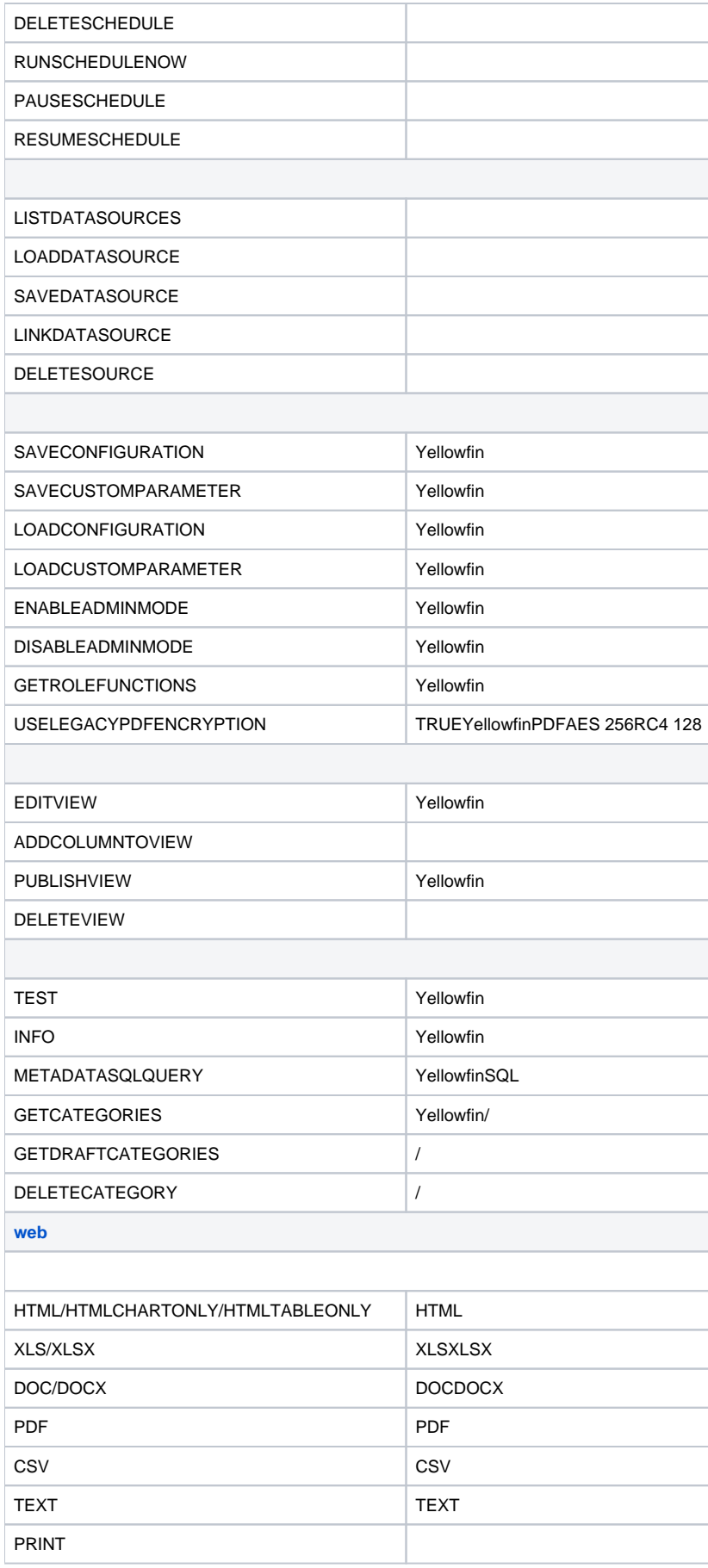

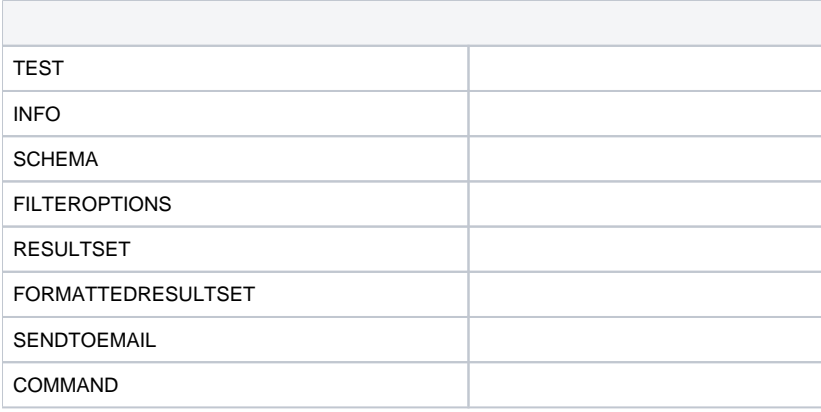